### 第12章 MySQL数据库和SQL基础

• 前几章介绍的主要内容是PHP语言本身,仅用PHP 语言开发Web程序是远远不能满足实际需求的。 Web程序中的各类数据需要靠数据库存储,只有在 数据库配合的基础上,PHP才能发挥其最大功效。 从本章开始,就向读者介绍数据库的有关知识。 通常,使用PHP进行Web开发时,都是以MySQL作为 数据库,二者可以完美地结合起来。本章通过介 绍MySQL数据库管理系统,来完成对数据库基本概 念及SQL基础知识的学习。同时,也会介绍 MySQL操作方面的基本内容。

# 12.1 MySQL数据库简介

- • 数据库是以结构化格式组织的数据的集合,这些数据集合是需要通过某种 程序或软件创建和维护的, MySQL就是这些众多软件中的一员, SQLServer、 Oracle和Sybase也是其中的成员。读者在这里需要明白一点, MySQL本身 并不是数据库,它只是用来创建、维护和管理数据库的计算机软件,这些 软件被称作数据库管理系统(DBMS)。通常情况下,技术人员就是通过数 据库管理系统来维护数据库中的数据。
- • MySQL是一款免费软件,它基于开放软件的理念,提供免费和低成本的数 据库解决方案。重要的是,它在性能、安全和稳定性方面,完全可以满足 大多数Web开发的需要。MySQL的特点就是灵活而不失强大, 和Oracle等 DBMS相比, 它本身并不庞大, 但仍然集中了大量特性, 使其快速高效。因 此,对于中小规模的数据库需求来说,它已足够。
- •MySQL是基于关系数据库的,当前,大多数数据库都是关系数据库。关系 数据库是数据库类别中的一种, 它将数据组织成表, 并表现为表与表之间 的关系。通过这种关系,数据库管理系统可以从不同的表中提取某种特 的数据集合。关于表的概念在下节会有更多的介绍。

#### 12.2 MySQL数据库的基本操作

• 本节首先以MySQL为对象,介绍一些数据库的基本 概念。然后,在MySQL系统中,学习一些基本的数 据库管理操作,如建立数据库等。

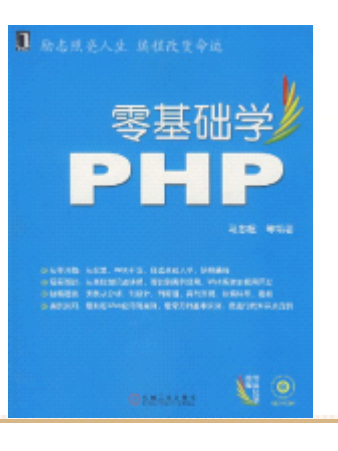

# 12.2.1 表、字段、记录和键的概念

- 这一小节介绍关系数据库中的一些基本概念,主 要涉及到以下内容。
- 表。
- 字段。
- 记录。
- 键。

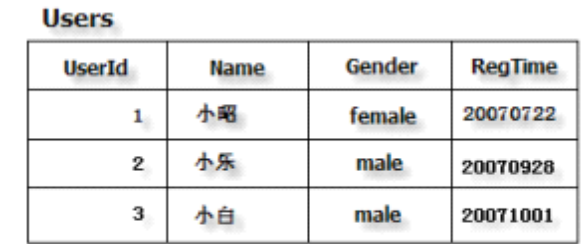

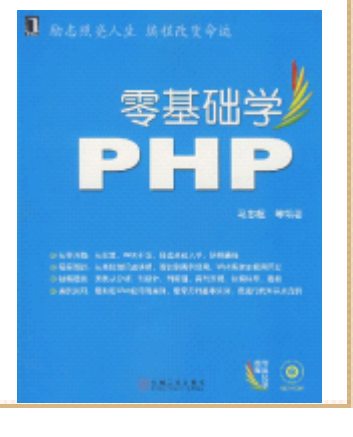

表的实例——用户信息

# 12.2.2 登录和退出MySQL

- Windows系统中,如果在没有设置环境变量PATH的 情况下登录MySQL,可以使用Windows命令提示符。 在命令提示符界面下,进入MySQL安装目录的bin 目录中,使用语法格式如下所示的命令行。
- mysql –u user\_name –p password –h host
- •其中参数说明如下:
- 选项参数-u用来指定用户名user\_name。
	- •选项-p用来指定该用户名登录MySQL所使用的密 password。
- 选项-h用来指定所要连接的数据库服务器host。

#### 12.2.3 建立和删除数据库

- 在第1章已经介绍过如何安装和启动MySQL数据库。 在Windows下可以通过命令提示符进入MySQL系 统,或者使用其他软件,如使用phpMyAdmin来管 理MySQL(参见附录4)。本书以在Windows命令提 示符下使用MySQL为例,介绍MySQL及其有关操作。
- • 要使用MySQL,首先需要创建一个数据库。在 MySQL中,使用命令SHOW DATABASES(可以全部使 用小写字母)可以查看在当前MySQL系统中的所有 数据库。如果是新安装的MySQL, 使用这个命令 后,应该看到如下所示的结果。

### 12.2.4 表的建立

• 在MySQL中,首先使用命令USE database\_name, 可以转到要管理或查看信息的数据库,其中 database\_name是数据库名称。然后使用SHOW TABLES命令查看某个数据库下的所有表。例如查 看数据库mysql中的表,所用SQL语句及执行结果 如下所示。musql> USE musql

**Database changed** musql> SHOW TABLES: | Tables in musql columns priv | db | func help category | help keyword | help relation help\_topic host proc tables priv user 11 rows in set (0.00 sec)

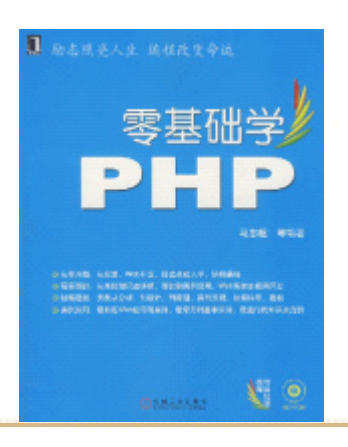

# 12.2.5 建立索引

- 如果一个表的数据量很大,例如有上百万行的时 候,MySQL查找某条(或某些)特定的记录时会花 费很长时间。可以通过在表中建立索引,来减少 MySQL查找记录所使用的时间。索引最有效的使用 方法是,为那些要频繁查找的字段建立索引。 MySQL使用下面的语法为一个表中的某些列(即字 段)建立索引。
- CREATE INDEX index\_name ON table\_name (
- column\_1,
- column\_2,
- • $\bullet$   $\cdots$  .

• $\bullet$  )

# 12.3 MySQL中的SQL语法基础

• SQL的英文全称是Structured Query Language (结构化查询语言)。使用它可以完成对数据库 的管理操作。比如数据添加、修改数据和删除数 据等。上一节介绍的创建表和创建索引的语句, 就是SQL语句。本节将通过MySQL介绍数据管理方 面的内容。

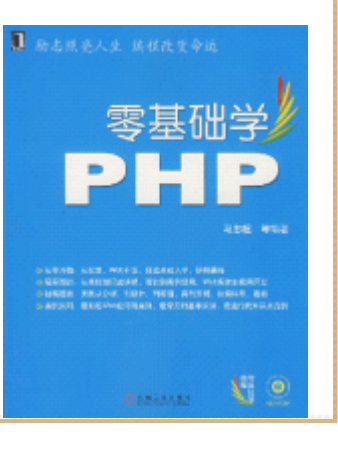

#### 12.3.1 查看表结构

• 前面介绍了查看某个数据库中所有表的命令: SHOW TABLES。如果要查看某个表的结构,先使用 USE命令,转入到某个数据库,然后使用DESCRIBE 命令,示例语句如下所示。

#### mysql> DESCRIBE users;

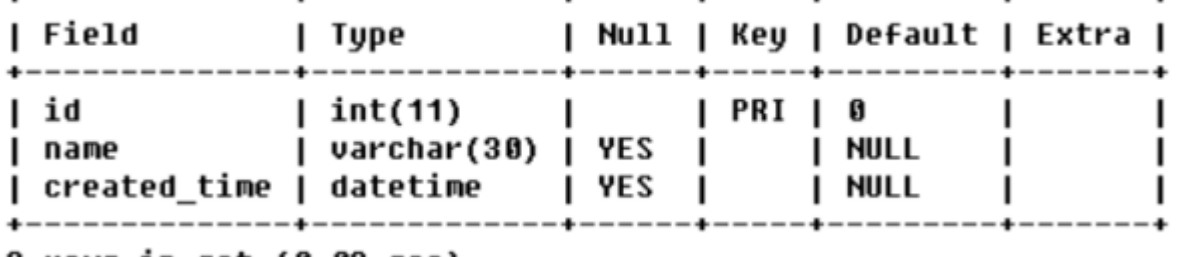

3 rows in set (0.02 sec)

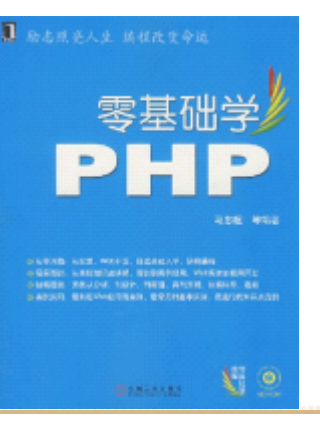

#### 12.3.2 插入数据

- 一个表创建好后,就可以向其中存储数据。向表中插入一 条数据(记录)是最基本的数据库操作之一。在 MySQL中, 使用INSERT语句向表中插入一条数据。其语法如下所示。
- • INSERT INTO table\_name  $(column 1, column 2, \cdots. column n)$
- VALUES (value\_1, value\_2, …. value\_n);
- 这个语法表示向表table\_name中插入一条数据,并且指定 字段column 1的值为value 1, column 2的值为value 2, 依次类推。这里要注意的是,如果是向数值型字段插入数 据,可以不带单引号,但对于其他字段,就必须将值放在 单引号中。以第12.2.5小节创建的表users为例, 下面 句向表users插入一条记录。
	- •INSERT INTO users (id,name,created time) VALUES  $(1, 'Charles', '2007-03-25 12:50:00')$ ;

### 12.3.3 查询数据

- 查询数据,即浏览数据库中的数据,可以使用 SELECT语句。SELECT语句是数据库操作中最常用 的语句,因为数据库大部分时间提供的是数据读 取服务。SELECT语句的语法如下所示。
	- •SELECT column 1, column 2, …., column n FROM table name [WHERE clause];
- • 该语句查询表table\_name中某些字段的值组成的 一条或多条记录,其中WHERE子句是可选的, 它表 示按某种条件查询表中特定的记录,这个子句的学 用法将在12.3.4小节介绍。下面是通过SELECT语 句从表users中查找所有数据的示例。

# 12.3.4 条件查询

• 在实际应用中,通常不需要查找表中的所有记 录,而是查找满足某些条件的特定记录。在SQL 中,可以在SELECT语句中使用WHERE子句指定查询 条件,从表中查找出特定的行。例如,下面的SQL 语句找出表users中用户名叫Jenny的用户信息。

mysql> SELECT \* FROM users WHERE name='Jenny';

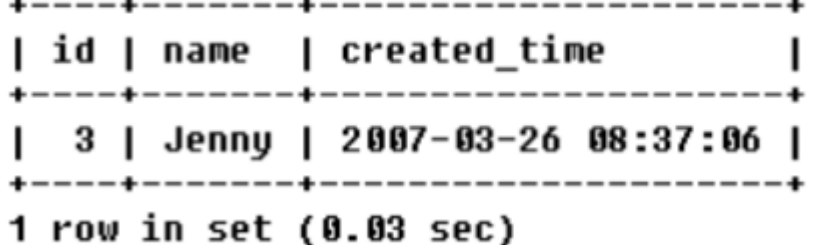

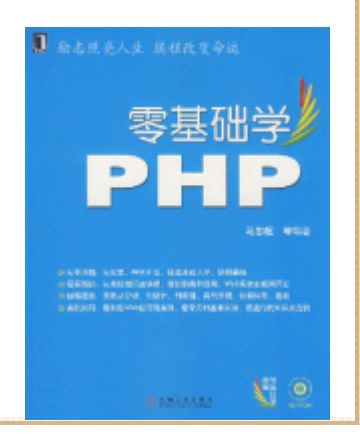

### 12.3.5 更新数据

- 数据更新是指对数据库中的某些记录做修改,更 改记录字段的值。在MySQL中使用UPDATE语句完成 对表中数据的修改,UPDATE语句的用法如下所示。
- UPDATE table\_name SET column\_1=value\_1,column\_2=value\_ 2, …., column n=value n [WHERE clause];
	- • table\_name是指要做更新操作的表名,在 UPDATE语句中, 使用SET子句制定要更新的字段及其值。 UPDATE语句中,可 以使用WHERE子句中的限定条件,来指定要修改的记录, 果没有使用WHERE子句, 那么MySQL将修改表中所有的记录 下面是使用UPDATE更新表users的SQL语句示例。

# 12.3.6 删除数据

- •使用DELETE语句删除表中的数据,其用法如下所示。
- •DELETE FROM table name [WHERE clause];
- •这句SQL表示从表table\_name中删除数据, WHERE子句表示 删除满足限定条件的记录, WHERE语句是可选的。
- • 删除数据是比较简单的操作,但同时是非常危险的操作。 在MySQL的DELETE语句中,如果没有使用 WHERE子句,那么 表中的数据会在没有任何提示确认的情况全部被删除!因 此这个操作是相当危险的,尤其是在使用 root用户登录 MySQL并且表的数据没有备份的情况下,所以删除操作一定 要谨慎执行。

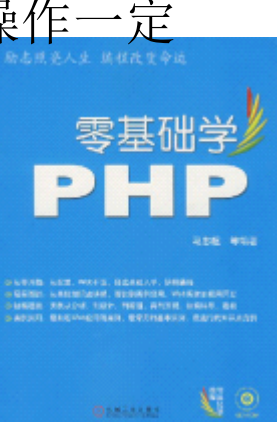

## 12.3.7 对查询结果做排序

• MySQL中, 执行SELECT语句所生成结果的默认顺序, 由其出 现的顺序决定。SQL支持将查询结果按特定的顺序排列。使 用ORDER BY子句完成对查询结果的排序,排序有降序和升 序两种方式, ORDER BY子句中的关键字ASC表示升序排序, DESC表示降序排序方式。下面是使用 ORDER BY子句的对查 询结果做排序的示例。

mysql> SELECT \* FROM users WHERE created time>'2007-03-26 00:00:00' -> ORDER BY id DESC:

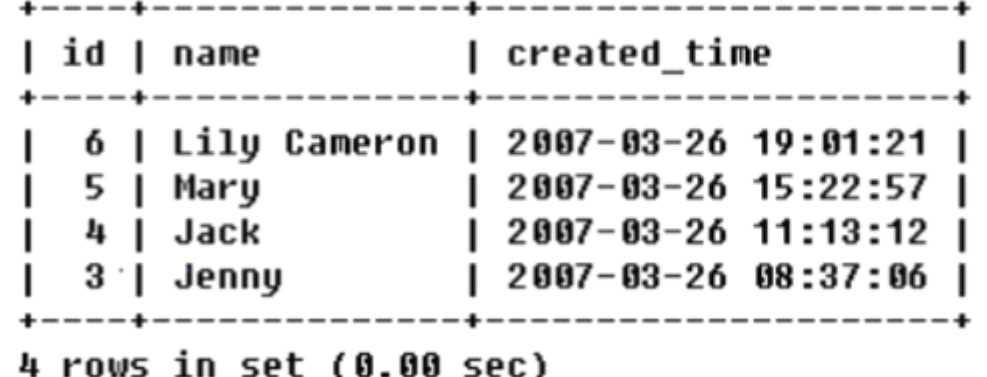

# 12.3.8 对查询结果做分组

• MySQL支持对查询结果的分组,以汇总相关数据。 假设表users中有字段city,用来表示各用户所在 的城市,此时,查询表users的结果如下所示。

```
mysql> SELECT city FROM users GROUP BY city;
 citu
 Beijing
  London
  NewYork
3 rows in set (0.00 sec)
```
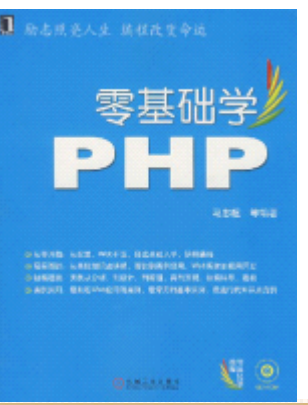

# 12.3.9 对查询结果做限定

- 除了WHERE子句, MySQL还提供了另外两个SQL通用 方法来支持查询条件,他们是LIMIT和HAVING。这 两个子句主要是为已有的查询结果设置限定条 件,从已有的数据结果中,根据LIMIT或HAVING子 句指定的条件,进一步选出所需数据。
- LIMIT用来限定查询返回的记录条数。如在LIMIT 语句的最后加上LIMIT 3,表示返回查询结果中的 最前3行记录。而LIMIT 0, 10, 表示从查询结果 中的第1行开始,返回10行记录。下面是使用 LIMIT子句的SQL语句及其查询结果。

### 12.3.10 MySQL的数据类型

•

• 在创建一个表时,要指定字段的数据类型,MySQL 根据字段的数据类型来决定如何存储数据。本小 节将介绍MySQL常用的数据类型。

#### MySQL常用数据类型

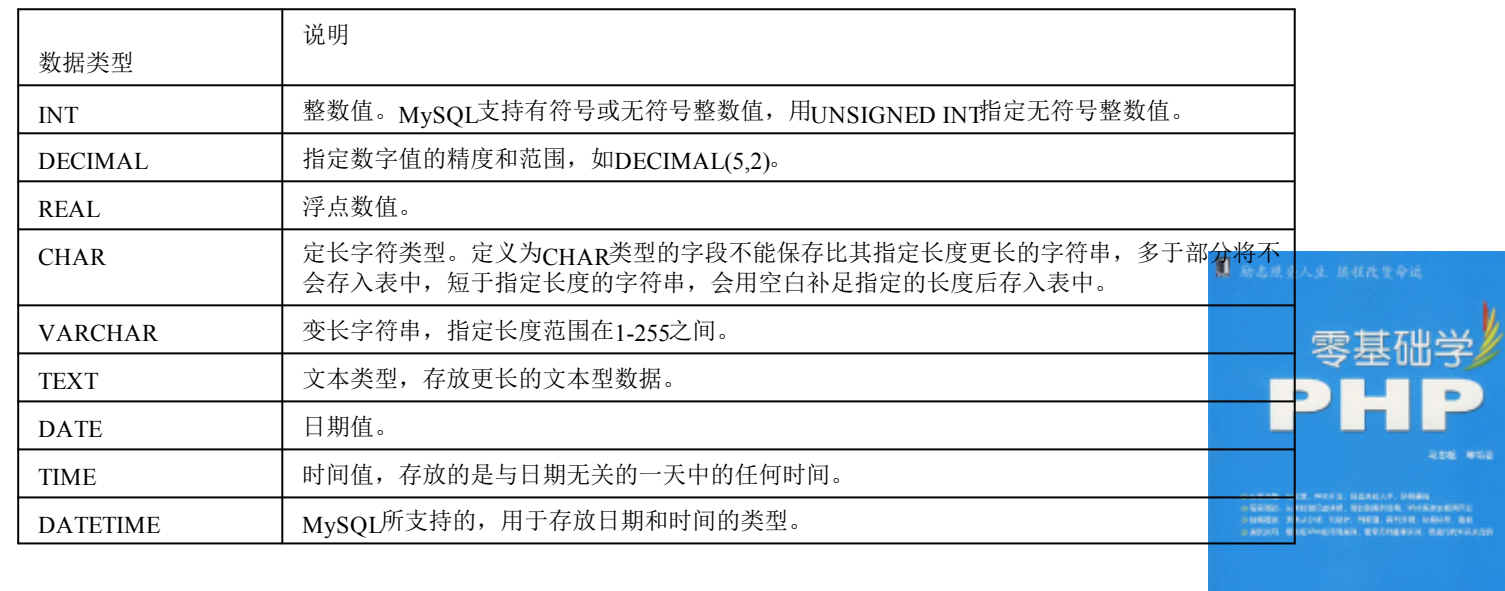

**OSSESSE** 

### 12.3.11 MySQL运算符

• 在前面讲述WHERE子句的小节中,已经使用了验证两个值是否相等的运算 符=。 在MySQL中常用的运算符是比较运算符和逻辑运算符。使用逻辑运 算符,可以使WHERE语句指定的条件更加灵活实用。同时,可以使用括号 改变MySQL运算符的优先顺序,从而建立起比较复杂的条件查询。

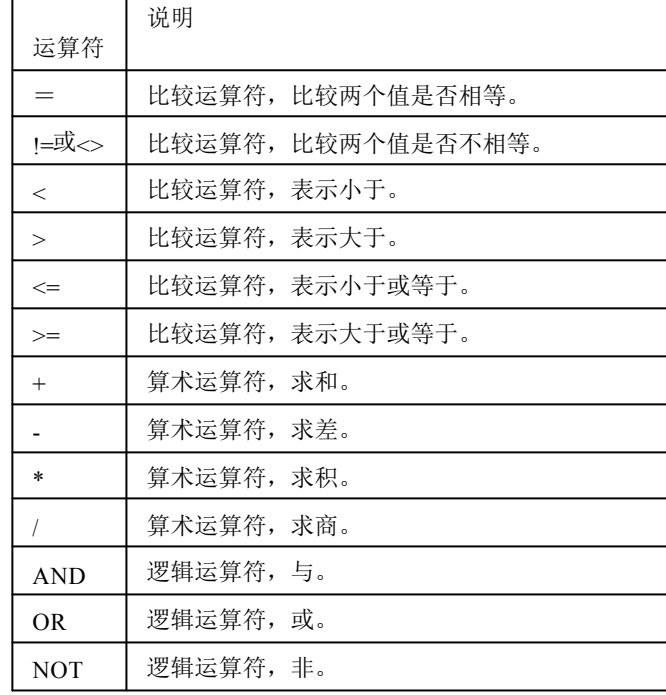

•MySQL运算符

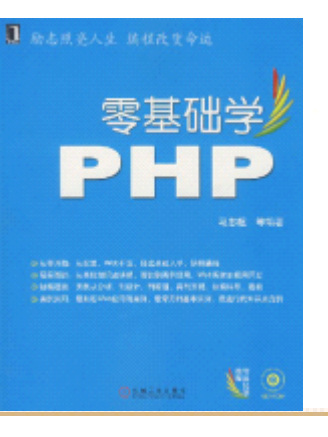

# 12.3.12 MySQL中的模式匹配

• SQL中的模式匹配是指根据一个不完整的字符串, 查找字段的值,例如使用'cand%',可以匹配 candy、candle等。在MySQL中使用LIKE运算符完 成模式匹配。下列SQL演示了从users表中查找名 字以字母J开头的用户。

musql> SELECT \* FROM users WHERE name LIKE 'J%';

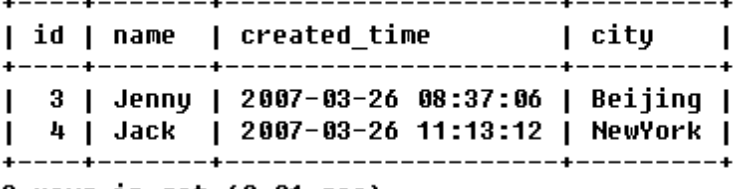

2 rows in set (0.01 sec)

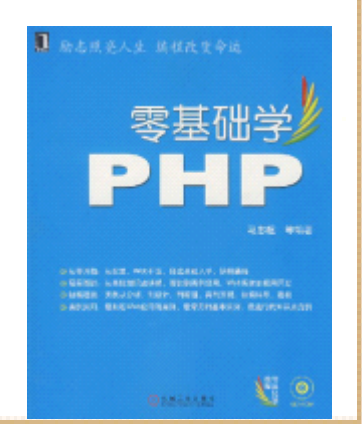

### 13.3.13 使用MySQL函数

- • MySQL支持SQL常用的函数,如集合函数、字符串处理函数 和日期函数等。本小节将介绍一些编程过程中经常遇到的 MySQL函数,它们包括以下所示函数。
- •函数COUNT,用来统计表中记录个数或这列中值的个数。
- 函数MAX,返回某列中的最大值。
- 函数MIN, 返回某列中最小值。
	- •函数SUM,将指定列的值求和。

```
musql> SELECT COUNT(*) FROM users;
\vert Count(*) \vert6 I
    -------+
1 row in set (0.01 sec)
```
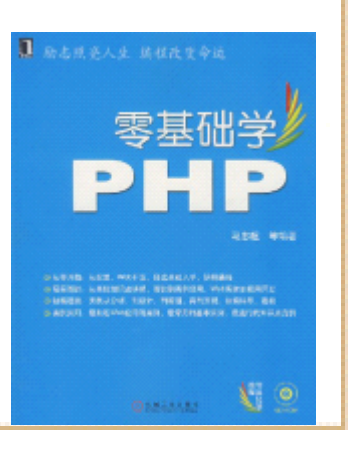

# 13.3.13 使用MySQL函数

- 函数AVG,计算指定列的平均值。
- 函数LENGTH,计算字符串的长度。
- 函数SUBSTRING,截取子字符串。
	- • 函数YEAR,返回指定日期的年份,范围在1000到 9999之间。类似的还有MONTH、HOUR等函数。
- •函数UNIX\_TIMESTAMP,返回一个UNIX时间戳。
- •函数DATE\_FORMAT,将一个日期格式化。
- 函数NOW, 返回MySQL服务器系统的当前日期和时 间。

# 12.4 小结

- 本章介绍了什么是数据库,以及和数据库相关的各个概 念,如表、字段、记录和索引的概念。本章通过以 MySQL为 对象,介绍了在MySQL中进行各类管理的操作,它们包括如 下内容。
- 在Windows下登录和退出MySQL。
- 数据库的建立与删除。
- 表的建立和索引字段的建立。
- 本章还通过MySQL,介绍了SQL基础语法及其在MySQL系统中 的具体应用,包括以下内容。
- 向表中插入数据。
- 查询数据。
- 更新、删除数据。
- 对查询结果做排序、分组。
- 对查询结果做限定。

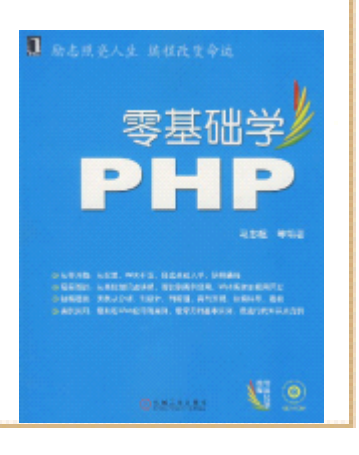

# 12.4 小结

- 此外还介绍了MySQL的其他基础知识,包括以下内 容。
- MySQL的数据类型。
- MySQL的运算符。
	- $\bullet$ MySQL的模式匹配
- 在MySQL中使用函数。
- 事实上,SQL语言本身和MySQL的内容都是相当丰 富的,仅用一章内容不可能做到面面俱到。本章 只是介绍了MySQL最基本的一些用法,以及涉及 PHP编程方面的某些内容,这些内容都相当基础 它们只是冰山一角。更丰富的内容,还需读者 过专门的资料继续探索和学习。